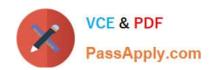

# C\_HANADEV\_17<sup>Q&As</sup>

SAP Certified Development Associate - SAP HANA 2.0 SPS05

# Pass SAP C\_HANADEV\_17 Exam with 100% Guarantee

Free Download Real Questions & Answers PDF and VCE file from:

https://www.passapply.com/c\_hanadev\_17.html

100% Passing Guarantee 100% Money Back Assurance

Following Questions and Answers are all new published by SAP Official Exam Center

- Instant Download After Purchase
- 100% Money Back Guarantee
- 365 Days Free Update
- 800,000+ Satisfied Customers

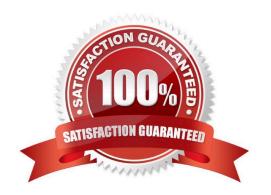

## https://www.passapply.com/c\_hanadev\_17.html 2024 Latest passapply C\_HANADEV\_17 PDF and VCE dumps Download

#### **QUESTION 1**

You use path expressions (associations) in your Core Data Services to combine entities instead of using SQL joins. What is a benefit to use these associations?

- A. It increases the performance of the query.
- B. It enforces referential constraint.
- C. It improves the writability and readability of the query.
- D. It invokes authorization checks on database level.

Correct Answer: C

#### **QUESTION 2**

In a calculation view, what are the different types of input mapping available in Table Function? There are 2 correct answers to this question.

- A. Formula
- B. Data Source Column
- C. Variable
- D. Constant

Correct Answer: BD

#### **QUESTION 3**

You need to initially load data from a .CSV file into a Core Data Services table in SAP HANA extended application services; advanced model (XS advanced). Which file type do you create?

- A. A file with extension .hdbti
- B. A file with extension .hdbtabledata
- C. A file with extension .hdbtable
- D. A file with extension .hdbdd

Correct Answer: A

#### **QUESTION 4**

What characterizes the Node.js environment? Note: There are 2 correct answers to this question.

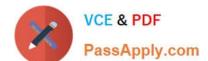

## https://www.passapply.com/c\_hanadev\_17.html 2024 Latest passapply C\_HANADEV\_17 PDF and VCE dumps Download

- A. It uses a synchronous programming model.
- B. It is a client-side design-time environment for JavaScript.
- C. It is built on Google\\'s V8 JavaScript engine.
- D. It is single-threaded.

Correct Answer: CD

#### **QUESTION 5**

What happens if you define a database object in the persistence model and deploy it using the SAP HANA Deployment Infrastructure (HDI)?

- A. The corresponding runtime object is created in the database module of the multi-target application during runtime.
- B. The corresponding runtime object is created in the HDI container on deployment.
- C. A descriptive representation of the object is created in HDI during runtime.
- D. The HDI container is created when the design-time object is saved.

Correct Answer: D

<u>Dumps</u>

Latest C HANADEV 17 C HANADEV 17 Study Guide

C HANADEV 17 **Braindumps**